**УТВЕРЖДАЮ** Руководитель ГЦИ СИ, заместитель генерального директора ФГУТ «ВНИИФТРИ» М.В. Балаханов 2010 г.  $\overline{\mathbf{b}}$  $TPT$ 

# Комплекс аппаратно-программный доплеровский измерения скорости движения транспортных средств «АвтоУраган»

Методика поверки PCAB.402100.004 MN

СОГЛАСОВАНО

Генеральный директор

ООО «Технологии-Распознавания» тетве Ю.Л. Зарубин хнологии **РАСПОЗНАВАНИЯ»** 呈  $\kappa$ 23» 2010 г. TIDA  $\frac{100}{2}$ «RECOGNITION TECHNOLOGIESX MOCKB

### **СОДЕРЖАНИЕ**

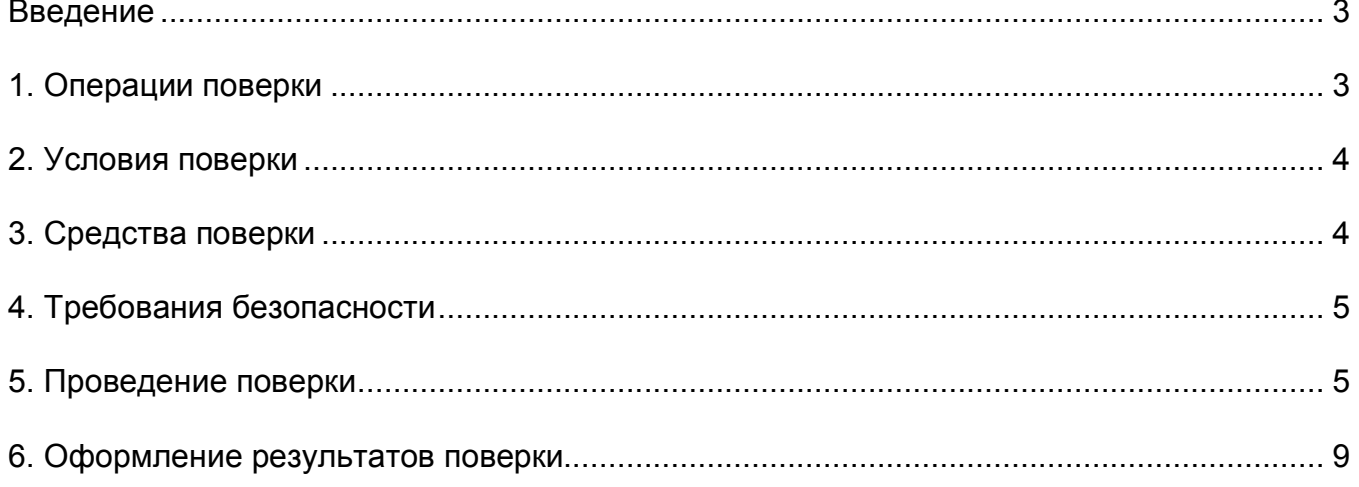

Настоящая методика распространяется на Комплексы аппаратнопрограммные доплеровские измерения скорости движения транспортных средств «АвтоУраган» (далее по тексту комплексы) и устанавливает объём, методы и средства первичной и периодических поверок комплексов при выпуске из производства, в процессе эксплуатации и после ремонта.

Межповерочный интервал - один год.

При проведении поверки необходимо руководствоваться данной методикой и эксплуатационной документацией на комплексы.

#### 1. Операции поверки

1.1 При проведении поверки должны быть выполнены операции, указанные в таблице 1.

1.2 Последовательность проведения операций должна соответствовать порядку, указанному в таблице 1.

Таблица 1

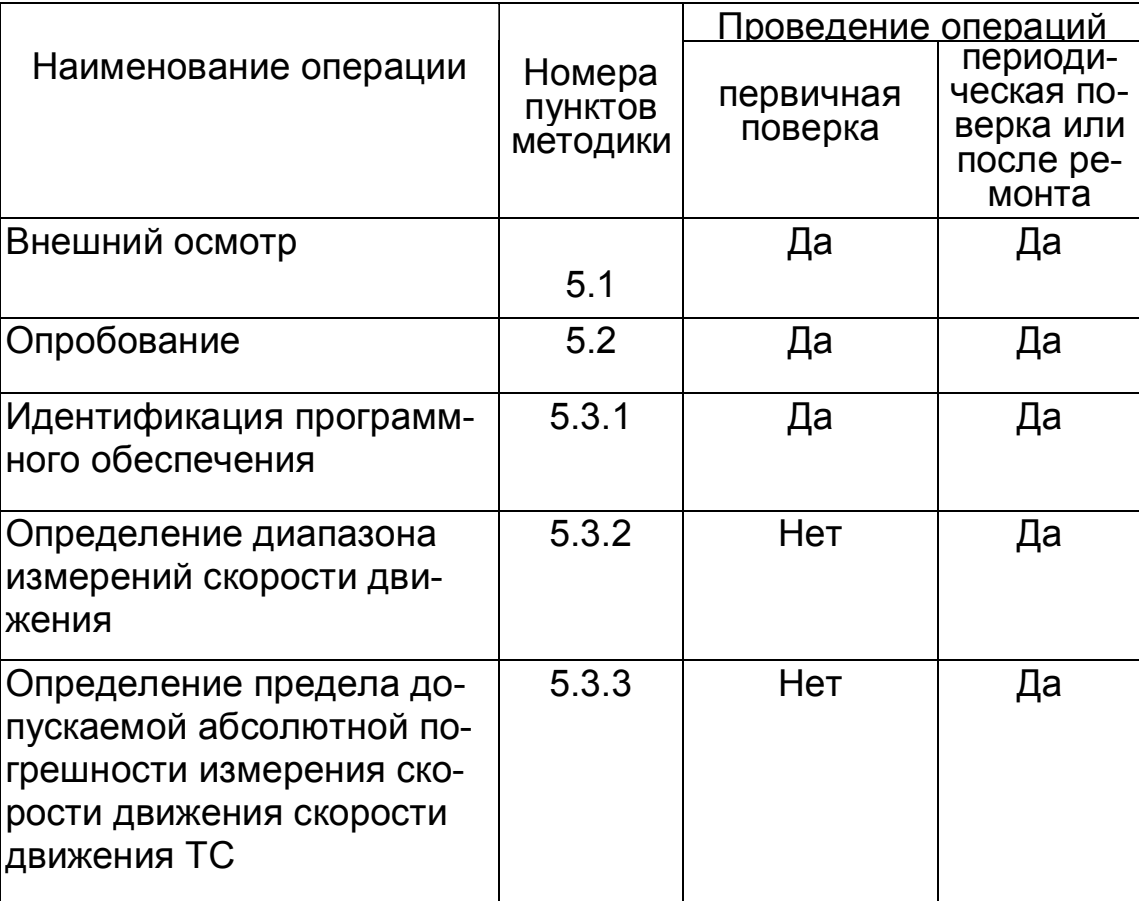

1.3 В случае отрицательного результата при проведении любой из операций поверки дальнейшие операции не выполняются, а комплекс признают непригодным к применению.

# **2. Условия поверки**

2.1 При поведении поверки должны соблюдаться следующие условия:

- температура окружающего воздуха (от -30 до +30) °С;

- относительная влажность  $(60\pm15)\%$ ;

- атмосферное давление  $(101.3 \pm 4)$  кПа  $(760\pm30)$  мм рт.ст.

2.2 Средства поверки комплекса должны быть подготовлены к работе в соответствии с их инструкциями по эксплуатации.

2.3 Проведение поверки радара производиться в поверочной лаборатории оборудованием, перечисленным в таблице 2.

# **3. Средства поверки**

3.1 При проведении поверки должны применяться средства поверки и вспомогательные устройства, указанные в таблице 2.

Таблица 2. Средства поверки

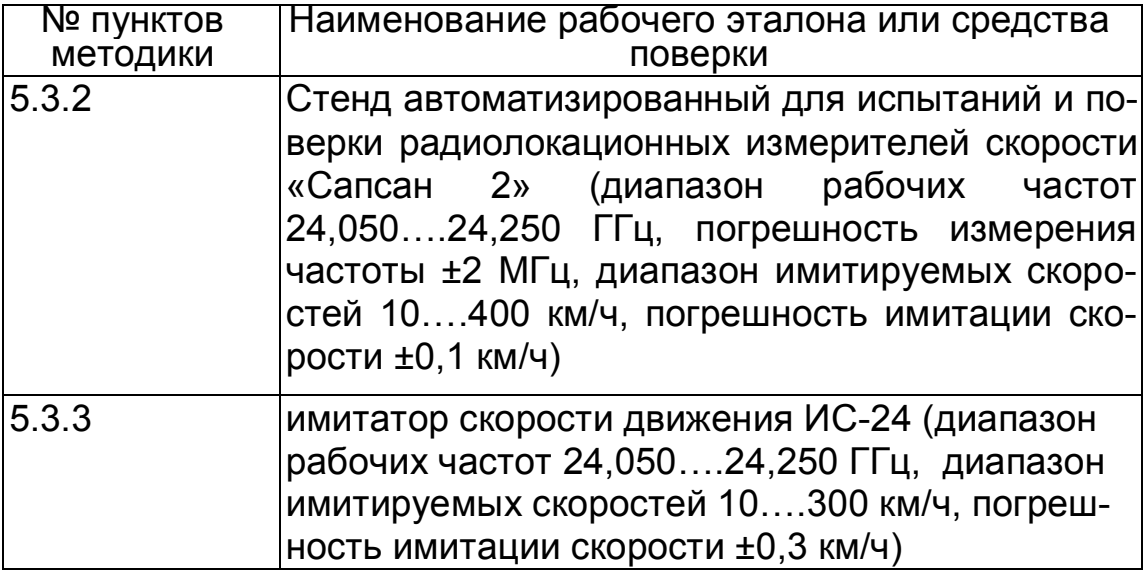

3.2 Все средства поверки, имеющие метрологические характеристики должны быть исправны, поверены и иметь свидетельство о поверке. Допускается применение других аналогичных средств поверки.

## **4. Требования безопасности**

4.1 Во время подготовки к поверке и при ее проведении необходимо соблюдать правила техники безопасности, при эксплуатации электроустановок и требования, установленные технической документацией на используемые при поверке средства поверки.

4.2 Все присоединения электрической схемы в процессе поверки производить только в обесточенном состоянии.

### **5. Проведение поверки**

5.1 Внешний осмотр

При проведении внешнего осмотра должно быть установлено соответствие комплекса следующим требованиям:

- на корпусе должны быть нанесены: наименование изделия, наименование или товарный знак завода изготовителя, заводской номер изделия и год выпуска, знак утверждения типа;

- комплекс не должен иметь механических повреждений, влияющих на его работу;

Результаты поверки по данному пункту считаются положительными, если обеспечивается выполнение всех перечисленных в пункте требований.

При получении отрицательных результатов дальнейшее проведение поверки прекращают.

5.2 Опробование

5.2.1 Опробование производится на месте эксплуатации комплекса в соответствии с руководством по эксплуатации (РСАВ.402100.004 РЭ).

5.2.2 Провести проверку работоспособности комплекса на месте эксплуатации в соответствии с Руководством по эксплуатации (РСАВ.402100.004 РЭ).

5.2.3 Для каждой пары «радар – видеоустройство» на мониторе компьютера в окне «Результат» канала видеоввода должна отображаться следующая информация (рисунок 1):

- изображение ТС при пересечении зоны контроля видеоустройства;

- изображение ГРЗ;

- символы распознанного ГРЗ;

- измеренная скорость движения ТС.

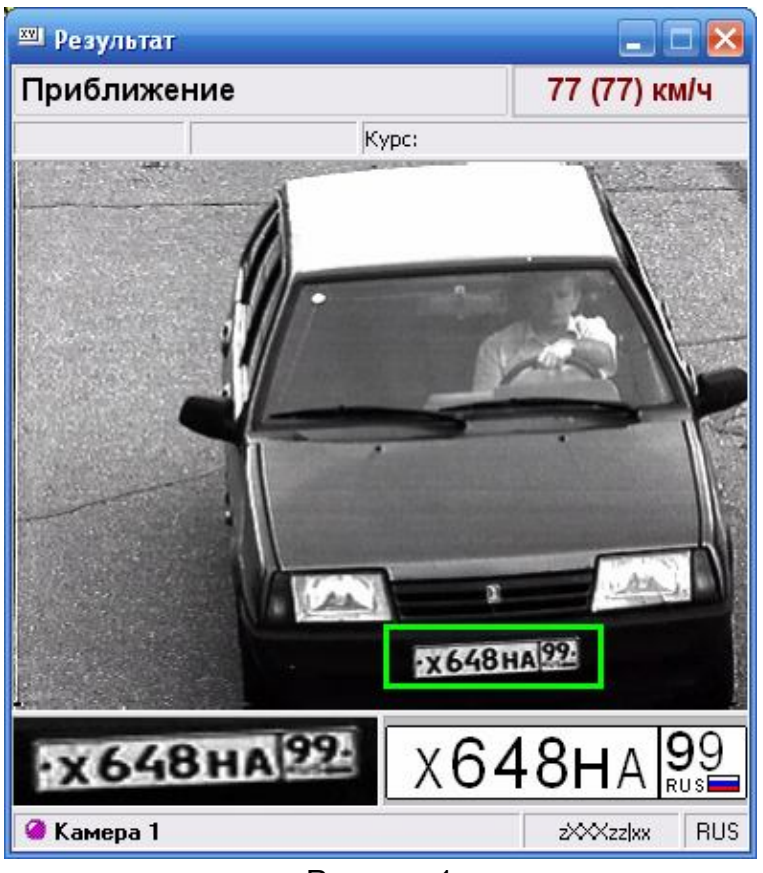

Рисунок 1

Результаты опробования считаются положительными, если выполнены условия пункта 5.2.

5. 3 Определение метрологических параметров.

Провести демонтаж из состава комплекса измерителя скорости – радара.

5.3.1 Идентификация программного обеспечения

Для идентификации ПО следует в системе «Автоураган» открыть окно «Идентификация программного обеспечения (ПО)». В данном окне будет представлена информация по метрологически значимой части ПО «Автоураган».

Эталонные данные приведены в таблице ниже.

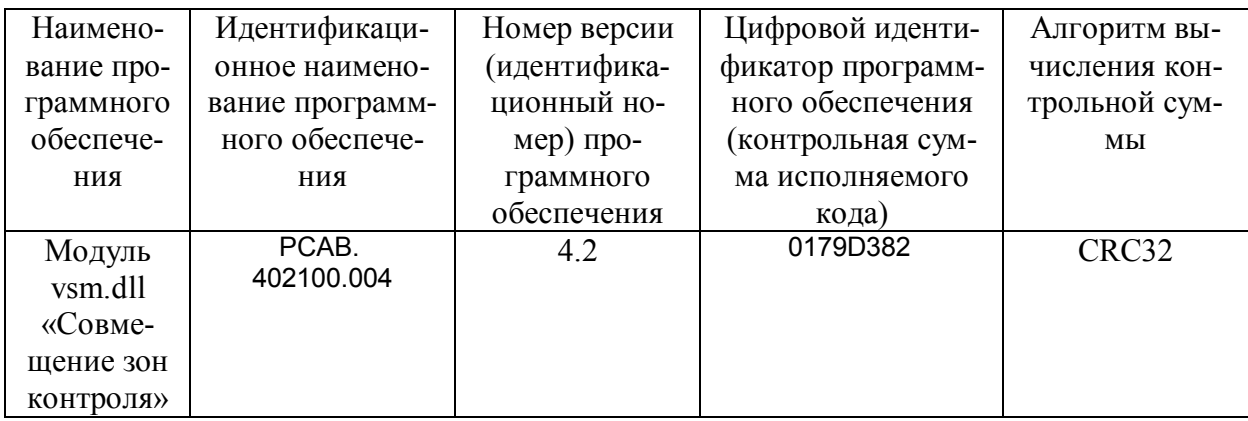

Если данные идентификации полностью соответствуют эталонным данным, то результаты идентификации ПО считаются положительны-МИ:

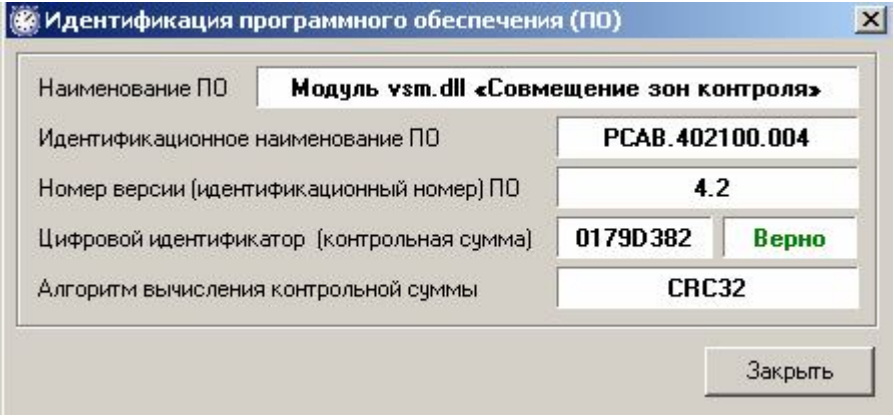

Если какие-либо данные идентификации не соответствуют эталонным данным, то результаты идентификации ПО считаются отрицательными и дальнейшее проведение поверки прекращают:

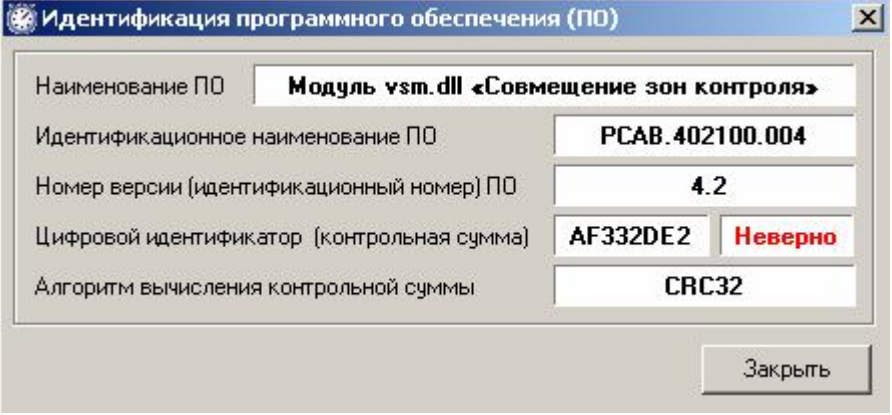

5.3.2 Определения диапазона измеряемых скоростей и предела допускаемой абсолютной погрешности измерения скорости движения ТС проводится для радара из состава следующих модификаций: «АвтоУраган»- РC-Р, «АвтоУраган»- РМ-Б на стенде автоматизированном для испытаний и поверки радиолокационных измерителей скорости «Сапсан 2»(далее по тексту - стенд).

5.3.2.1 Направить антенну радара «РАПИРА» или «Беркут» в безэховую камеру стенда «Сапсан 2». Так как радар производит фиксацию значения скорости, превышающую установленный порог скорости, то все значения измеряемых скоростей должны быть больше минимального порога скорости 20 км/ч.

5.3.2.2 Включить режим имитации одиночной цели (направление движения цели - приближение), установить дальность 50 м и значение скорости цели 21 км/ч. Включить радар в режим измерений скорости приближающихся транспортных средств и зафиксировать значение измеренной скорости. Вычислить разность между измеренным и номинальным значением скорости

5.3.2.3 Повторить п. 5.3.2.2 для значений скорости цели 70, 100, 130, 170, 200, 240 км/ч.

Результаты проверки считаются удовлетворительными, если предел допускаемой абсолютной погрешности измерения скорости движения ТС не превышает для радара «РАПИРА» ±2 км/ч, для радара «Беркут» ±1 км/ч.

5.3.3 Определения диапазона измеряемых скоростей и предела допускаемой абсолютной погрешности измерения скорости движения ТС проводится для радара из состава следующих модификаций: «АвтоУраган» РC-И, «АвтоУраган» РМ-И на имитаторе скорости движения ИС-24 (далее по тексту –стенд ИС-24).

5.3.3.1 Установить измеритель скорости ИСКРА-1, ИСКРА-1Д на стенд ИС-24. Так как радар производит фиксацию значения скорости, превышающую установленный порог скорости, то все значения измеряемых скоростей должны быть больше минимального порога скорости 20 км/ч.

5.3.3.2 Включить режим имитации одиночной цели (направление движения цели - приближение), установить значение скорости цели 20 км/ч. Включить радар в режим измерений скорости приближающихся транспортных средств и зафиксировать значение измеренной скорости. Вычислить разность между измеренным и номинальным значением скорости

5.3.3.3 Повторить п. 5.3.3.2 для значений скорости цели 70, 90, 120, 180, 240 км/ч.

Результаты проверки считаются удовлетворительными, если предел допускаемой абсолютной погрешности измерения скорости движения ТС не превышает для радара «ИСКРА-1» ±1 км/ч, для радара «ИСКРА-1Д» ±2 км/ч.

#### **6. Оформление результатов поверки**

6.1 Если комплекс признан в процессе поверки годным, то результат поверки заносится в формуляр комплекса РСАВ.402100.004 ФО, заверяется подписью поверителя и оттиском клейма или оформляется "Свидетельство о поверке" установленного образца в соответствии с ПР 50.2.006.

6.2 Комплекс, признанный в процессе поверки непригодным, к применению не допускается. Владельцу комплекса выдается извещение с указанием причин непригодности в соответствии с требованиями ПР 50.2.006.